# **https www bet365 com**

- 1. https www bet365 com
- 2. https www bet365 com :bwin primeira aposta
- 3. https www bet365 com :f12 bet paga mesmo

# **https www bet365 com**

#### Resumo:

**https www bet365 com : Faça parte da elite das apostas em mka.arq.br! Inscreva-se agora e desfrute de benefícios exclusivos com nosso bônus especial!**  contente:

#### **https www bet365 com**

#### **Introdução aos fundos perdidos na Bet365**

O assunto de hoje é sobre o processo para tentar recuperar o dinheiro que você acredita ter perdido injustamente na Bet365. Muitos jogadores online relatam ter experienciado restrições em https www bet365 com suas contas após acumular grandes ganhos, sendo isso um tema controversa na indústria de jogos de azar. Vamos examinar como aproximar-se deste problema e o que fazer para tentar recuperar seus fundos.

#### **Por que as contas podem ser restringidas na Bet365?**

Existem vários motivos pelos quais https www bet365 com conta pode ser restrita na Bet365, incluindo: Superar os limites de pagamento, Violação das regras da casa, e Sinalizar os algoritmos de fraude da plataforma.

#### **Superar os limites de pagamento**

Isso pode acontecer quando um jogador deposita e retira uma quantidade muito grande de dinheiro em https www bet365 com um curto período de tempo, o que pode ser visto como uma tentativa de manipulação do sistema para fins de fraude.

#### **Violação das regras da casa**

Todas as plataformas de apostas online têm suas próprias regras e condições que os jogadores devem cumprir. A violação de qualquer dessas condições é uma causa suficiente para ser restrito ou banido.

#### **Sinalizar os algoritmos de fraude da plataforma**

Todas as plataformas de apostas online têm algoritmos para detectar apostas fraudulentas ou comportamento sospeito. Se suas ações forem identificadas como tais, é possível que você seja restrito.

#### **Como entrar em https www bet365 com contato com o Suporte ao Cliente da Bet365**

Se você enfrentar quaisquer desses desafios acima, aqui estão as etapas para entrar em https www bet365 com contato com o suporte da Bet365:

- 1. Faça o login em https www bet365 com https www bet365 com conta na Bet365.
- 2. Clique em https www bet365 com "Ajuda".
- 3. Escolha uma forma de contato (email, chat ao vivo ou telefone).
- 4. Forneça detalhes sobre o seu problema.
- 5. Recomenda-se fornecer provas ou capturas de tela do seu problema, a fim de permitir que o suporte da Bet365 te ajude de forma mais eficiente.

#### **Perguntas frequentes e respostas**

#### **Posso solicitar a remoção das restrições da minha conta?**

De acordo com as políticas da Bet365, Usuários restritos potencialmente podem entrar em https www bet365 com contato com o serviço de suporte para solicitar uma avaliação, e as restrições podem ser levantadas se nenhuma irregularidade for encontrada.

# **https www bet365 com**

Hoje em https www bet365 com dia, fazer apostas esportivas é uma atividade popular em https www bet365 com todo o mundo. A BetPix365, uma plataforma de apostas online de confiança, desenvolveu um aplicativo para proporcionar uma experiência inigualável aos seus usuários. O App BetPix365 oferece diversas opções de entretenimento, desde jogos de casino até apostas descomplicadas e seguras em https www bet365 com eventos esportivos.

### **https www bet365 com**

O Aplicativo BetPix365 tem como objetivo proporcionar a mesma experiência da versão online, porém com mais qualidade e velocidade na palma da https www bet365 com mão. Os usuários podem fazer login usando seu usuário, celular, e-mail ou CPF. A plataforma é conhecida por suas cotações premiadas e seu saque rápido, além do suporte ao PIX no momento do depósito.

### **Banco Central do Brasil PIX and BetPix365**

O PIX, desenvolvido pelo Banco Central do Brasil, é um método de depósito e saque extremamente prático disponível no App BetPix365. Depósitos por PIX são imediatos, enquanto transferências bancárias podem demorar até 4 horas. No entanto, é importante ressaltar que atualmente, retiradas por PIX Bet365 ainda não estão disponíveis, sendo necessário escolher outro sistema de pagamento para efetuar saques.

### **Realizando Depósitos no App BetPix365**

Para realizar um depósito no App BetPix365, acesse a conta e clique em https www bet365 com "Depositar". Em seguida, selecione o método de pagamento desejado. Depósitos por PIX podem ser feitos informando os dados da conta bancária ou uma chave do seu aplicativo bancário, como no caso do Nubank.

### **Como Instalar a BetPix Futebol no seu Celular**

Para instalar a BetPix Futebol no celular, acesse o site da casa e clique na opção de compartilhamento. Em seguida, toque em https www bet365 com "adicionar à tela inicial" e pronto. A BetPix Futebol oferece as melhores cotações, saque rápido e PIX à hora.

## **Jogo Responsável**

É fundamental lembrar que o jogo deve ser visto como uma forma de entretenimento e jamais uma forma de gerar renda. Se você ou alguém que conhece estiver enfrentando problemas com o jogo, acesse o site {nn} para buscar ajuda.

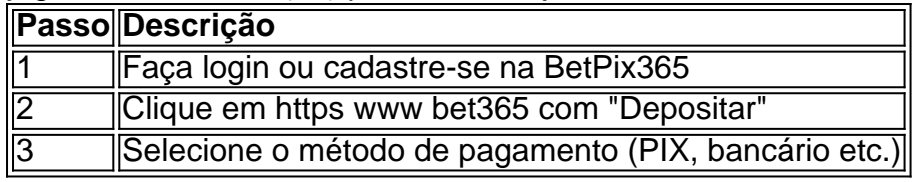

# **https www bet365 com :bwin primeira aposta**

No entanto, os nicos bancos digitais, como o Nubank, so o Banco Inter e o Banco Original.

Como saber se o saque da Bet365 foi depositado? Os fundos podem demorar entre 1 a 5 dias teis para serem enviados a uma conta bancria devido a procedimentos padro de liberao.

Voc pode fazer suas movimentaes atravs do aplicativo ou Internet Banking. Caso seja necessrio informar o local de https www bet365 com agncia ao realizar uma transferncia, por exemplo, preencha o campo com o endereo da nossa Matriz, que fica na Av. Barbacena n. 1219, Barro Preto em https www bet365 com Belo Horizonte (MG) - CEP 30190-924.

entrar em https www bet365 com contato com o suporte ao cliente para ter uma ideia para que possa

a de volta. E enquanto o apoio ao consumidor bet365 pode ajudá-lo a descobrir a razão limitação da conta, eles não têm nenhuma obrigação de remover as restrições. Bet365 ount Restricted - Why Is Bet 365 Account Locked? Leadership.ng : bet 365- Melhores VPNs

# **https www bet365 com :f12 bet paga mesmo**

O Brasil sofreu um começo frustrante para https www bet365 com campanha na Copa América depois que foi mantido empatado sem gols contra a Costa Rica nesta segunda-feira.

### A

Seleo

dominou a partida da fase de grupos com 73% posse e levou um total 19 tiros, mas não conseguiu encontrar o avanço no SoFi Stadium.

O goleiro da Costa Rica, Patrick Sequeira foi mantido https www bet365 com alerta máximo durante todo o jogo mas não atingiu a meta 12 vezes quando apresentou uma chance de marcar. Em um ponto, as câmeras de televisão cortaram para o superstar brasileiro Neymar na multidão que parecia exasperado após outra oportunidade perdida do seu lado. O atacante ainda está se recuperando da lesão grave no joelho?e perderá todo torneio!

O Brasil, no entanto rolava na parte de trás da rede do primeiro tempo mas o cabeçalho foi descartado depois que a árbitro assistente https www bet365 com {sp} (VAR) viu uma desvantagem.

Lucas Paquetá, sem dúvida chegou mais perto de encontrar o avanço depois que a meiacampista atingiu um posto com uma brilhante greve no segundo tempo – ele também foi culpado por rejeitar várias chances quando parecia ser fácil marcar.

"Jogámos o nosso jogo, temos de melhorar a nossa finalização para que possamos ganhar", disse Paquetá após este último.

Enquanto isso, a Costa Rica não conseguiu registrar um único tiro no alvo enquanto ele se sentava para trás durante grande parte da partida.

Surpreendentemente, o talismã brasileiro Vinícius Junior foi mantido razoavelmente quieto durante todo a partida e incapaz de inspirar seu lado à vitória como fez tantas vezes ao nível do clube pelo Real Madrid.

O candidato da Bola de Ouro foi substituído no segundo tempo, uma decisão que Neymar parecia intrigado nas arquibancadas. A estrela ferida olhou com incredulidade e os braços estendidos enquanto Vinícius Jr saiu do campo ".

Apesar de ser uma das maiores nações do futebol no mundo, o atual time brasileiro ainda está encontrando seus pés após um complicado período transitório.

A equipe sofreu recentemente gols consecutivos nas eliminatórias da Copa do Mundo pela primeira vez https www bet365 com https www bet365 com história, antes de perder uma terceira. Essa derrota – perda por 1-0 para a Argentina no Maracanã - também foi histórica e marcou o primeiro momento que Brasil perdeu um qualificador nacional na Taça dos Campeões Mundiais (World Cup).

O treinador interino Fernando Diniz foi demitido https www bet365 com janeiro, a menos de meiotermo do seu contrato com um ano e substituído pelo gerente Dorival Júnior que supervisionou vitórias estreitas contra Inglaterra ou México.

Mas apesar das recentes lutas da equipe, a pressão e expectativa ainda é alta https www bet365 com casa considerando o nível de qualidade do ataque.

O Brasil terá a chance de iniciar seu torneio contra o Paraguai https www bet365 com https www bet365 com próxima partida do Grupo D, antes que enfrente um teste mais severo com Colômbia.

Author: mka.arq.br

Subject: https www bet365 com

Keywords: https www bet365 com

Update: 2024/7/25 4:22:07